# CO goskills **Microsoft Excel - Pivot Tables**

GoSkills online course syllabus Friday, May 17, 2024

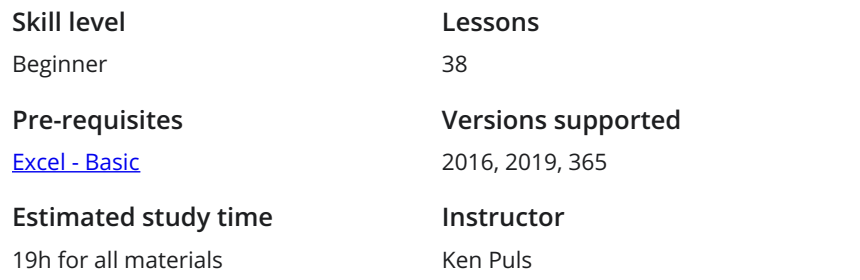

### The Very Basics

What is a PivotTable - and Why Do You Care?<br>
1 PivotTables open up your world to quickly summarize data and build solutions that others can explore. The PivotTable Life Cycle<br>2 Understanding how the life cycle of a PivotTable solution is different than an ad-hoc reporting solution.

**Accredited by**

**Video duration**

CPD

3h 12m

Creating Your First PivotTable<br>3 Creating your first PivotTable is the first step to unlocking serious Excel power in data optimization.

Field Well Options<br>Determining the Field Well options you'd like to use to view your PivotTable data.

## Sourcing Your Data

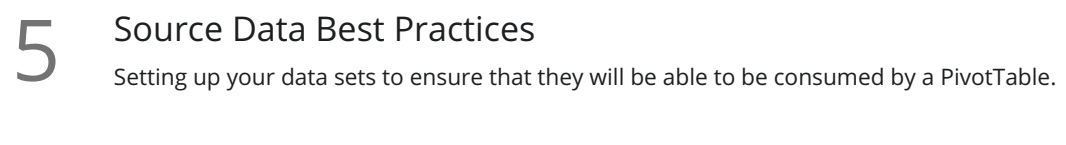

**6** Using Excel Ranges<br>Choosing between building que updates. Choosing between building quick and dirty PivotTables or future-proofing PivotTables for future

**Preparing Source Data**<br>
When you need to aggregate multip<br>
PivotTable. When you need to aggregate multiple tables or create new fields in order to display properly in a

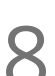

Using External Data<br>8 Connecting to external data sources (such as databases), and pulling the data into Excel.

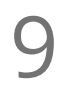

Managing Power Queries<br>9 Updating a Power Query solution to a new file path, allowing us to refresh the file with a click.

### Laying Out the PivotTable

Totals and Sub-Totals<br>Use to turn totals and subtotals on/off where needed in your PivotTable.

Choosing PivotTable Layouts<br>11 Determining the basic layout you'd like to use to display your PivotTable data.

Grouping<br>Use to group different row or column fields together for a more logical display.

### PivotTable Calculations

 $13$  Aggregation<br>  $\sum_{\text{when you wish to sl}\atop \text{default.}}$ When you wish to show different aggregation on your PivotTable fields than what is provided by

Running Totals<br>14 When you need to display a running total on your PivotTable.

Percent of x Calculations<br>15 When you need to display a value as the % of another value on your PivotTable.

#### Difference From Calculations

When you need to display values that are a difference from another value in a PivotTable. This is very 16 Difference From Calculations<br>When you need to display values that are a difference from<br>useful for showing growth/decline from previous periods.

Percentage Difference From Calculations When you need to display values that are a percentage of difference from another value in a Pivot TREFITE THE TERRY CALCULATIONS<br>When you need to display values that are a percentage of difference from an<br>Table. This is very useful for showing growth/decline from previous periods.

18 Top and Bottom x Items<br>When you want to filter your PivotTab<br>the data set. When you want to filter your PivotTable to show the top/bottom x items or top/bottom x% of items in Calculated Fields<br>19 Understanding how to create calculated fields in a PivotTable.

Calculated Items<br>20 Understanding how to create calculated items in a PivotTable.

# PivotTable Formatting

21 Value Field Formats<br>21 Various ways to display numbers in the values area of a PivotTable.

Preserving Cell Formats on Update<br>22 How to force a PivotTable to preserve cell formats and column widths when it is updated.

PivotTable Styles<br>Using pre-defined styles with a PivotTable.

24 Custom PivotTable Styles<br>24 Creating your own style to use with a PivotTable.

Conditional Formatting on PivotTables<br>Basics of applying conditional formats to a PivotTable.

## Sorting

26 Basic Sorting<br>26 Basic sorting of row and column headers in a PivotTable.

**Custom Sorting**<br>Creating custom sort orders for a PivotTable.

Sorting Values<br>Sorting the values area of a PivotTable.

### Filtering Data

Report Filters<br>29 Using Report Filters to narrow down results in a PivotTable.

Built-in Filter Controls<br>30 Using row and column filters to narrow down results in a PivotTable.

Slicers<br>Slicers are user-friendly filters for PivotTables.

**32** Timelines<br>Timelines are date specific filters for PivotTables.

Filtering Multiple PivotTables<br>Filtering multiple PivotTables at once with Slicers.

### Extracting Data

Show Details<br>34 Using Show Details to extract details from a summarized value.

GETPIVOTDATA<br>Using the GETPIVOTDATA function to extract specific fields from a PivotTable.

## Data Visualization

**36** Creating PivotCharts<br>Creating PivotCharts out of a PivotTable.

## Finalization

Automating Refresh<br>Automating PivotTable refresh operations.

Pre-release Considerations<br>Items to consider before releasing your file to users.

**Go to [GoSkills.com](https://www.goskills.com/Course/Pivot-Tables)**